## Webcat

 $1-1.$ 

Library of Medicine Classification

lookup holdings

 $\log h$ 

 $\alpha$  and  $\beta$ 

di spl ay

National

 $1 - 2$ .

 $1 - 3$ .

 $1 - 4.$ 

```
13/ 13
 > loo h
  <BN15759401>
  CRTDT:19970205 CRTFA:FA001823 RNWDT:19970822 RNWFA:FA001652
  GMD: SMD: YEAR:1996 CNTRY:ja TTLL:jpn TXTL:jpn ORGL:
  VOL: ISBN:4260342576 PRICE:3605
\vert \text{TR} / \vertPUB: 1996.12
 PHYS: xi, 320p; 21cm
 NOTE: 1 p311-316
 AL:, (1922-)||, \langle D400413226\rangle CLS:NDC8:490.15
 SH BH || //LSH MESH Thanat ology//K
 SH NLSH | | //K
```

```
\therefore / \therefore (BN15759401)
    \vdots , 1996.12
 xi, 320p ; 21cm
   : : p311-316
       : 4260342576
      \therefore (1922): NDC8 : 490.15
   : : Thanatology ;
        74
    OPU 490.15/YA 00253996
             ルーテル 490.14||Y31 10052855
            115583
               00054161
             愛媛大医 490.15/YA 29700011
             WB310/SH 50152093
               114.2: Sh89 0010109981
            100450800
                S104500004539*
```
 $2 - 1$ 

 $2-2$ 

 $2-3$ 

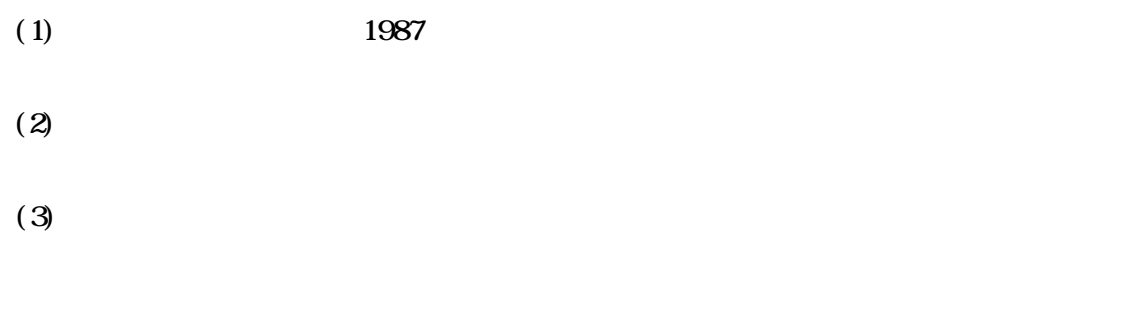

 $(4)$ 

# !/usr/l ocal/bi n/perl # SI d: webcat, v 1.6 1997/04/15 07:25:39 kondou Exp \$ # NLMC version: kinwebcat 1998/11/05 kaneko  $#$  $IR.$ Swebcat\_url = " $ht p$ : //webcat. nacsis. ac. jp";  $#$  $Spager\_command = "less";$  $#$ Swork\_file =  $\frac{1}{\pi}$  /t np/webcat SS. html<sup>n</sup>;  $# JIS$  $EUC$  $\mathcal{L}^{\dagger}$  and  $\mathcal{L}^{\dagger}$  $#$ HIM: : Parse  $#$ EUC  $\text{Scode\_conv\_cmd} = "\text{usr}/\text{local}/\text{bi n}/\text{nkf - e";}$  $#$ Sht ml\_vi ev\_command\_less = "/usr/local/bin/lynx - dump Swork\_file | Spager\_comman  $\mathbf{d}$ "; Sht nh \_vi ev\_command\_l ynx = "/usr/l ocal/bi n/l ynx Swork\_fi l e";  $#$  $Shlmlibs_file = "nlmdata";$ 

3

```
require "newget opt. pl";
&N&tQpt('h', 'help', 'less', 'lynx', 'internal', 'nopager', 'dunb',
         'v', 'version');
if (Sopt_h || Sopt_h ||)&usage;
\mathcal{E}if (Sopt_v || Sopt\_versi on) {
    &version;
    ext{ } 0
\mathcal{E}if (Sopt_nopager || Sopt_dunb){
    Sht m vi ew command less = Sht m vi ew command lynx =
        "/usr/local/bin/lynx - dump $work_file";
    Sopt\_dumb = 1;\mathcal{E}if (Sopt_l \text{ess} || Sopt_l \text{ymx})undef Sopt_internal;
} el se \{Sopt_internal = 1;
\mathcal{E}
```

```
require LWP::UserAgent;
require HTTP:: Headers;
require HTTP::Request;
require HTTP::Response;
if ($opt_internal){
     require HTML::Parse;
     require HTML::FormatText;
}
```

```
########################################
```

```
open(NLMS, $nlm_libs_file)||die "Can't open $nlm_libs_file";
while(<NLMS>){
     chop;
    next if (\wedge^{\wedge} \# |^{\wedge} S);
    Shlmlibs{S_1 = 1;}
close(NLMS);
$ua = new LWP::UserAgent;
if (S#ARGV == -1) &read_ID_and_display_result_forever;
} else {
     &do_command($ARGV[0]);
     &quit;
}
sub read_ID_and_display_result_forever{
    Scommand = "":while(1)\{print STDERR "Input ISBN or NCID";
         Scommand \ = \lllchop($command);
          &do_command($command);
     }
}
sub do_command{
    my( Sconmand) = @;
    if ($command = \sqrt{q}i) {
          &quit;
    } elsif ($command = \sqrt{v}/i){
          &version;
    } elsif ($command = \sqrt{(ISBV)}?([\d]+X?)$/i){
          &search_by_isbn($2);
```

```
} el si f ($command = \sqrt{\sqrt{2}(\left[a\ z\right]+\frac{d}{X})} >?$/i) {
          &search_by_ncid($1);
     } el si f ($command = \angle / < ([a-z] + \d+X?) > /i) {
          &search_by_ncid($1);
     } el si f (Scommand = \sqrt{|}x) {
          Sopt_l ynx = 1; Sopt_l ess = 0; Sopt_internal = 0;
     } el sif (Scommand = \sqrt{\cdot} less) {
          Sopt_l ynx = 0, Sopt_l ess = 1; Sopt_internal = 0,
     \} el sif (Sconmand = /internal/){
          Sopt_l ynx = 0, Sopt_l ess = 0, Sopt_internal = 1;
     \} el sif (Scommand = /vebcat/){
         if (Sopt dumb) {
               print STDERR "You can't use lynx in dumb node\n":
         \} else {
              system("lynx Swebcat_url/");
         \mathcal{E}} el se \{print STDERR "Type `q' to quit. \n";
    \mathcal{E}\mathcal{E}sub search_by_i sbn{
     my(Sishn) = \emptyset;
     Sform = "db=all&title=&auth=&pub=&year=&isbn=Sisbn&kennei=";
     Srequest = new HTIP : Request 'POST,
             "Swebcat_url/cgi-bin/krkproc", undef, Sform,
     Sresponse = Sua - > request(Srequest);\mathcal{A} i nes = spl i t ("\n", $response > cont ent);
     The \Phi is the grep(/shsproc/, \Phi ines);
     if (S\#nits < 0)print STDERR "No hits. \n";
         return
     } elsif (S\#nits > 0){
         print STDERR "Too nany hits. \ln";
         retern;
    \mathcal{E}Shit = \Phihits[0];
     Shi t = \sqrt{?i} d=([\wedge \wedge \wedge] +) /;
                                      # "
     Soci d = $1:
     &search_by_nci d($nci d);
\}sub search by nci d{
     my( Snci d) = \omega;
     Snci d = tr/a- z/A Z/;
     Surl = "Swebcat_url/cgi-bin/shsproc?id=Sncid";
```

```
$request = new HTTP:Request 'GET, $url; $response = $ua -> request($request);
    open(WORK, "| $code_conv_cmd >$work_file")||die "Can't open work file\n";
    print WRK $response->content;
    close(WRK);
     open(TMP, "$work_file");
    while(\langleTMP>){
        chop;
        if (\sqrt{a}^{\sim}]+>([^<]+)<\sqrt{a}\s*/){
            $lib name = $1;{\rm Shurnui} = S':
              if ($nlm_libs{$lib_name}){
                print "lib=Slib_name bunrui=Sbunrui\n\pi";
 }
         }
        last if /\langle \cdot | d \rangle;
     }
     close(TMP);
}
sub quit{
     unlink($work_file);
     exit 0;
}
sub usage{
    print "Usage: webcat [options] [NID|ISBN \n\nn\n\nn";
     print
         "See \ln",
         "\thttp://www.tulips.tsukuba.ac.jp/nanuals/cat/common/misc/webcat/\n",
         "for \detail.\infty";
     exit 0;
}
sub version{
     $version = '$Id: webcat,v 1.6 1997/04/15 07:25:39 kondou Exp $';
    print STDERR $version, "\n\pi";
}
```
 $\#$  N.M.  $\hfill$ 

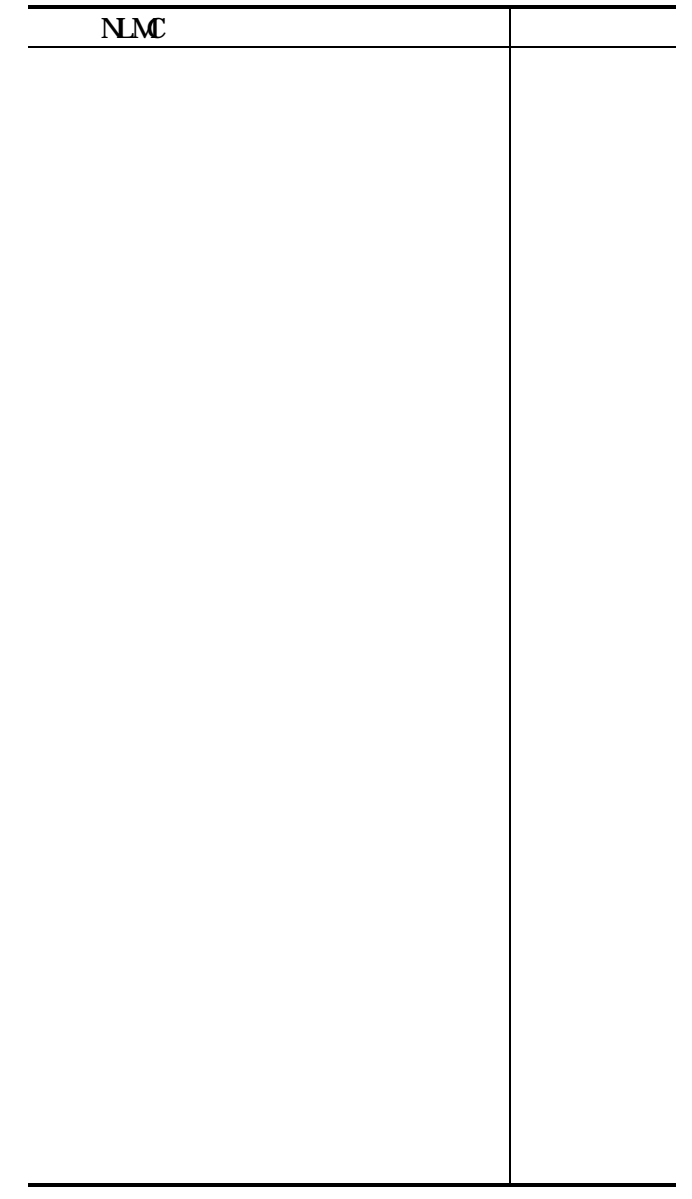

 $\alpha$  (now  $\alpha$ ) (now  $\alpha$ ) (now  $\$ 

```
 Koshu08% perl kinwebcat.txt
 Input ISBN or NCID: 4260342576
Lib = bunrui = VB310/SH 50152093
\text{Li b} = \text{burnui} = 114.2 \text{ Sh}89 \text{ } 0010109981\text{Lib} = \text{burnui} = 490.15: Y19 9700-04231-6
\text{Li b} = \text{burnui} = \text{W61:} \text{Y31} \quad \text{109600848}Lib= bunrui=VB310|Y31s 70100100384
Lib= bunrui=NLMC: W61||YAM 00640466
\text{Li b} = \text{burnui} = \text{W}320|\text{Y}31\text{ }00116420\text{Li} \text{b}= bunrui =V50/Y310
\text{Li b} = \text{burui} = \text{W}|\,58|\,|\text{Yam}\,199701500Lib= bunrui=V50-Y31S 219700351
\text{Lib} = \text{burnui} = \frac{\text{W61}}{\text{V51}} = \frac{2960017104}{2960017104}\text{Li} \text{b} = \text{burr} \text{u} = 114/\text{Y}31 \text{ B}96 \text{ O}914\text{Li} \text{b} = \text{burnu} = \frac{197805775}{197805775}\text{Li b} = \text{burnui} = \text{W61} \mid S \mid 9714523 \; 9714523Li b\equiv bunrui=
\text{Li b} = \text{burnui} = \text{W61: SH } 4310574423Lib= bunrui=W61||Y31S91000052460
Lib= bunrui=VB310||S1000092284
Lib= bunrui=V5098200696
Input ISBN or NCID
```
 $3-2$ 

N.MC

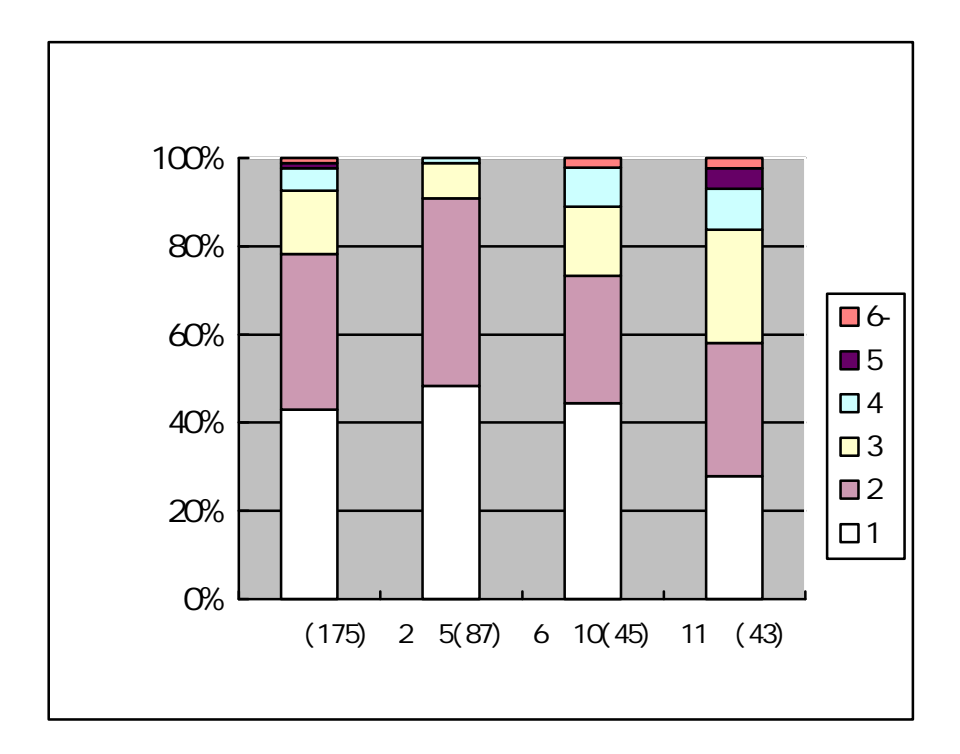